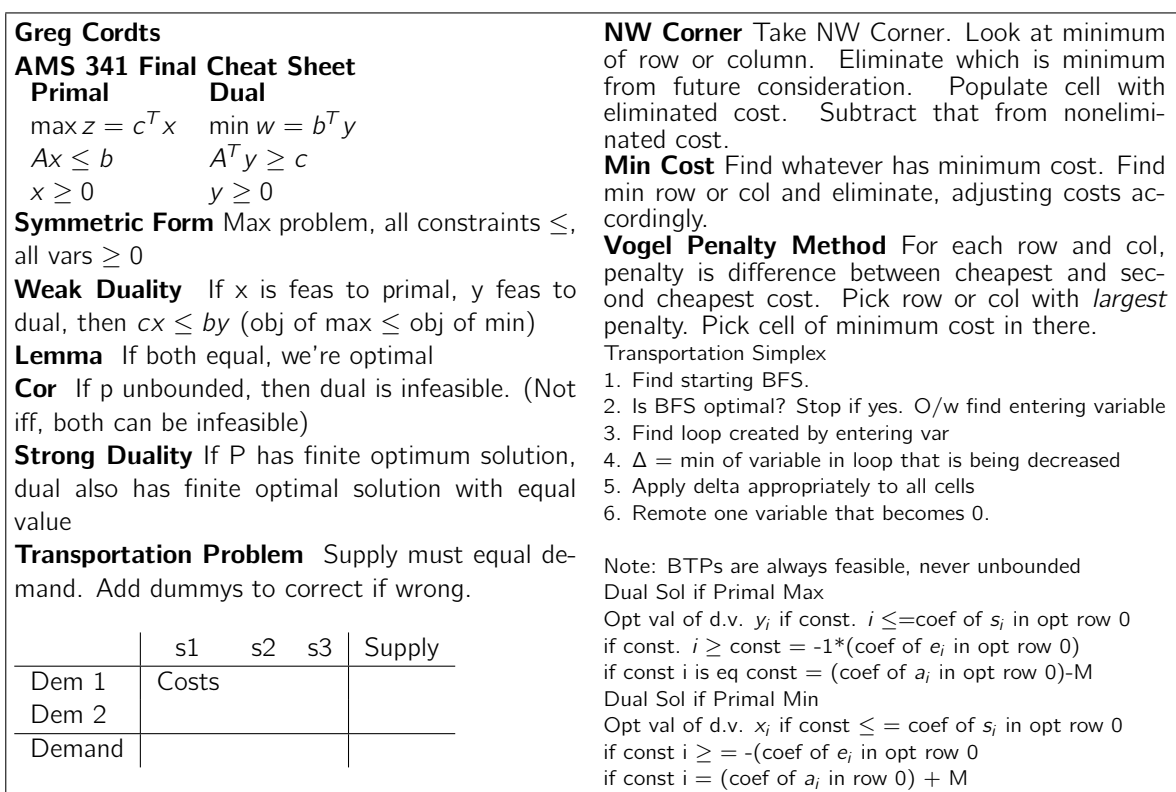

## Assignment Problem

Must be a square matrix - each cost is some rating, and we are allowed only a value of one. If we need more than one, we must create a duplicate

## Hungarian Method

1. For each row, subtract smallest element from all.

2. Then, do same for columns.

3. Can we find 0s in each row, col. Find fewest possible lines.

4. If  $#$  lines  $<$  m find smallest uncovered element. Subtract it from all uncovered, add k to double covered.

Like BTP, this is always feasible, bounded, solution integer

## Critical Path

Build a project network

 $ET(1) = 0$ ;  $ET(i) = max(ET(j) + time j \rightarrow i)$  $LT(Last) = ET(Last); LT(i) = min(LT(j)$ time  $i \rightarrow j$  $TF(i \rightarrow j) = LT(j) - ET(i) - task(i, j)$ 

Critical path has elements where  $TF=0$ . To design an LP, define a var for every node, min  $x_n - x_1$ .

Constraints are  $x_i \ge x_i + c(i, j)$ 

Crashing the project: Design problem, adjust constraints with vars and add costs to obj.

## Integer Programming

Variables allowed to be binary, use M in constraint for binary variables if you don't specify the word binary.

Branch and Bound Solve LP, then on non-integer values, create a computation tree and resolve

**Cutting Plane** Pick row in LP relaxation that has RHS remainder closest to .5. Rewrite as eqn with sum of vars as signed  $=$  RHS. Rewrite all LHS and RHS coef as some integer  $+$  some positive frac. Move all frac to RHS, all wholes to LHS. New RHS  $\leq$  0 is new constraint.

**Dynamic Programming** Ex:  $f_i(s) = \text{max grade}$ in class i..3 given s TAs; Start at greatest value for i, ignoring stages other than that. Continue for stage  $i - 1$ . If we're doing a min problem, use min of all possibilities, otherwise, do max. Stop at desired solution for final stage - only have to calculate 1.